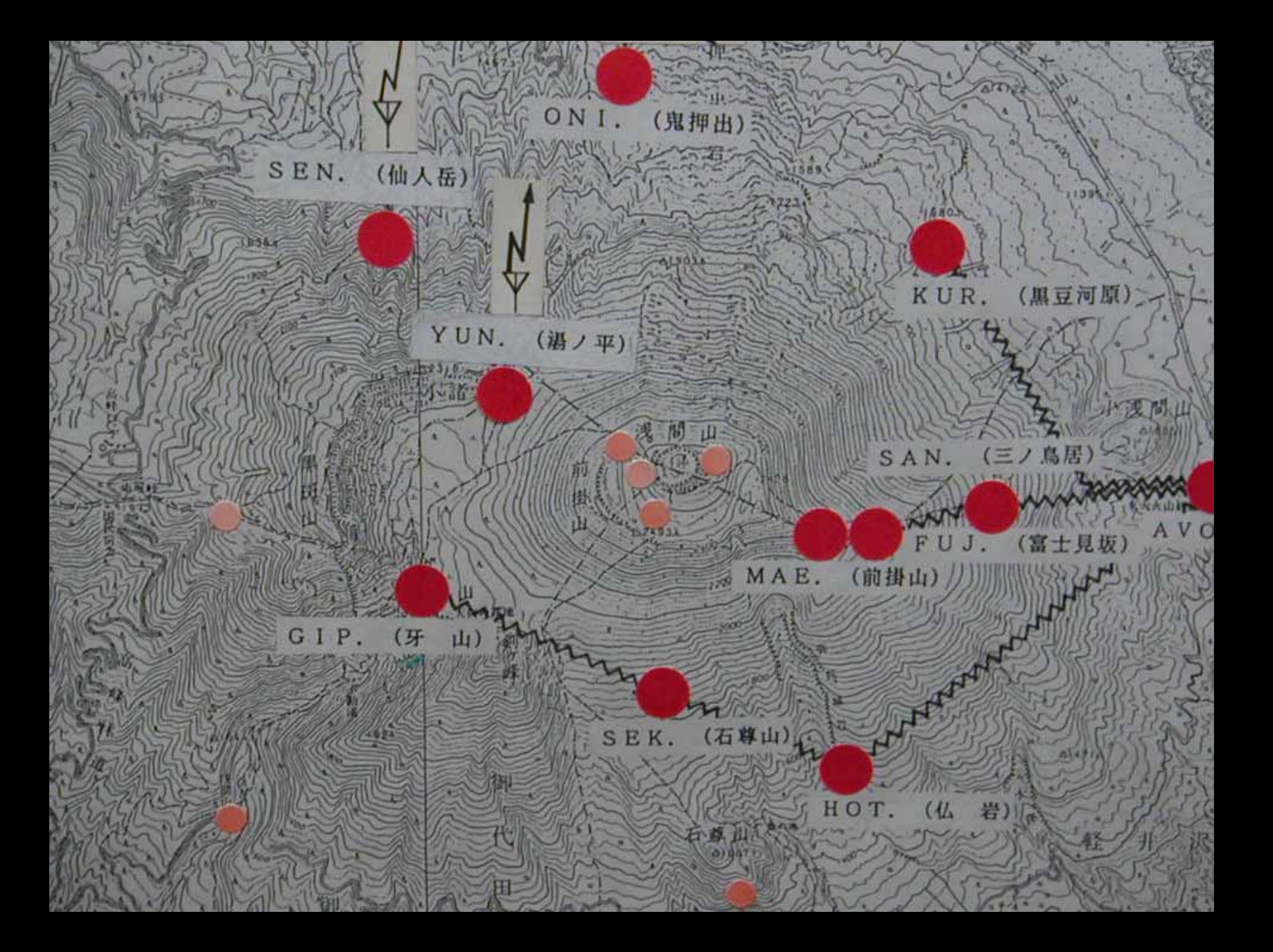

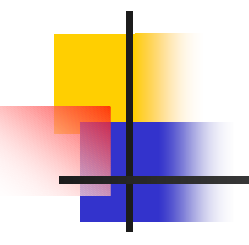

という、実習としては世界初**(?)**の試み

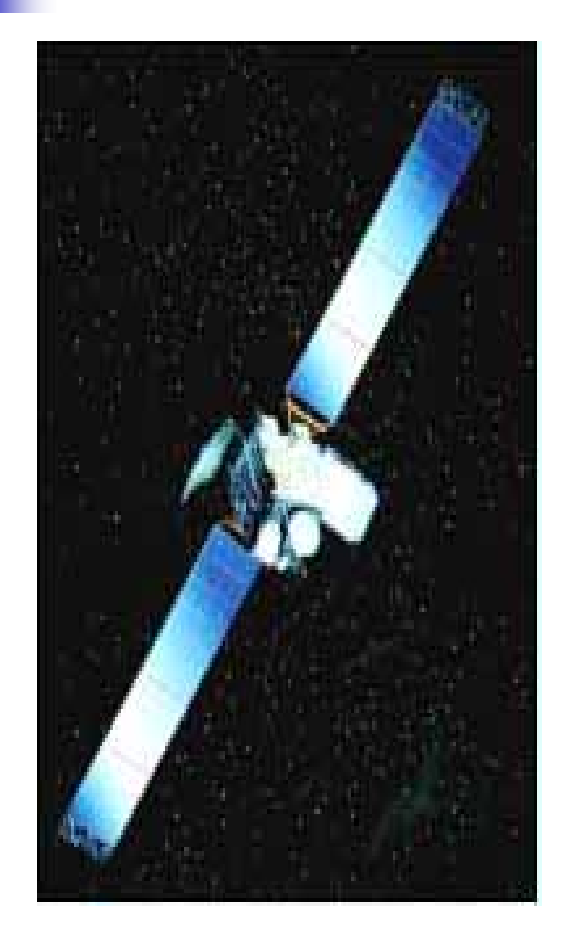

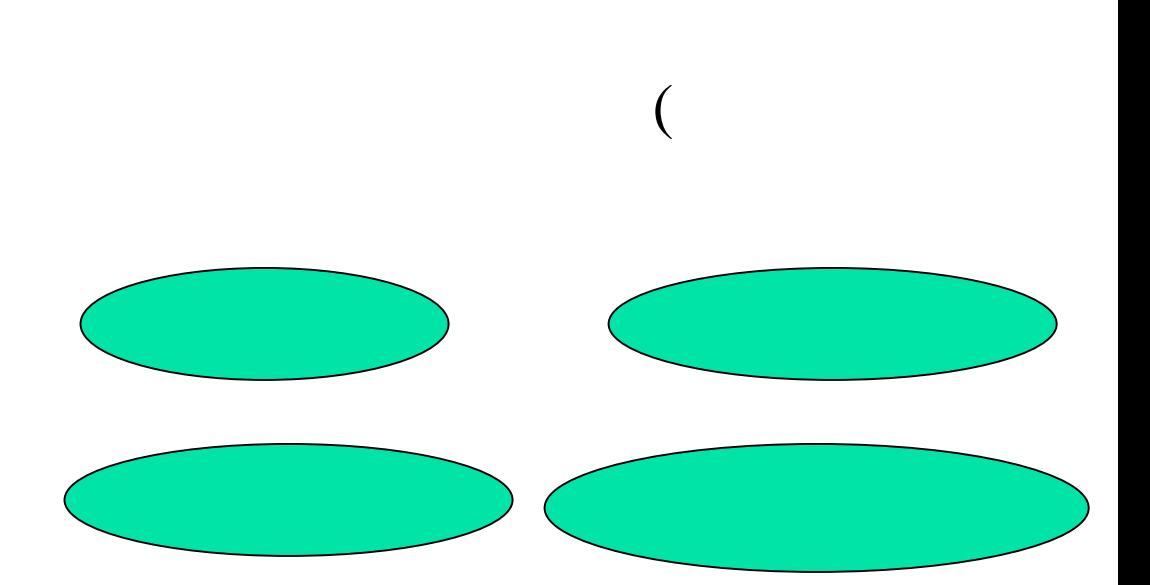

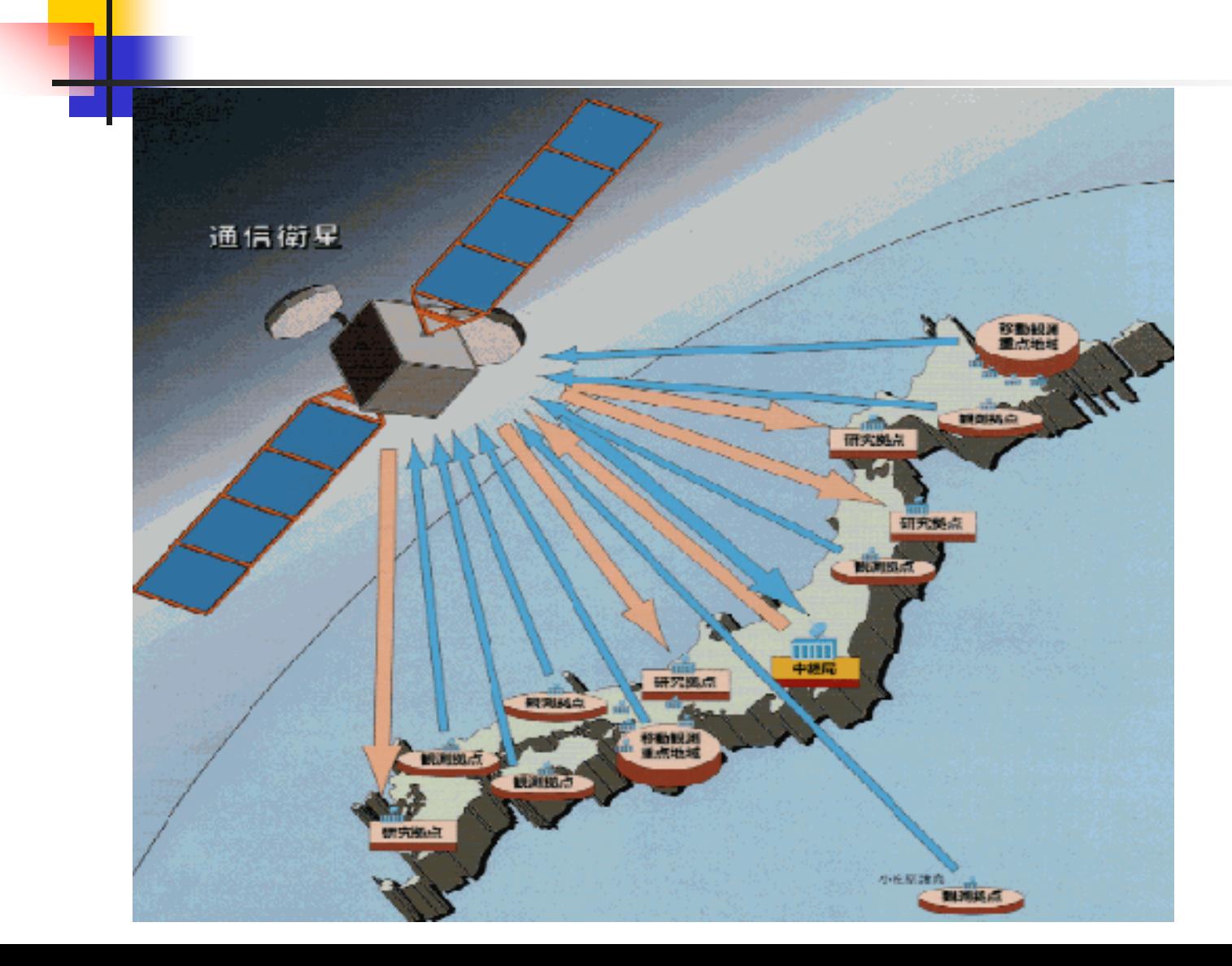

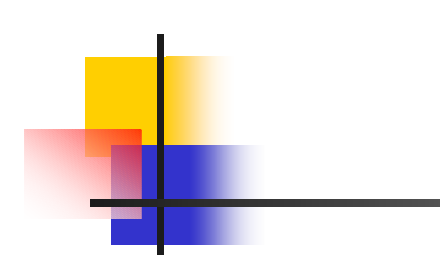

# VSAT(Very Small Aperture Terminal)

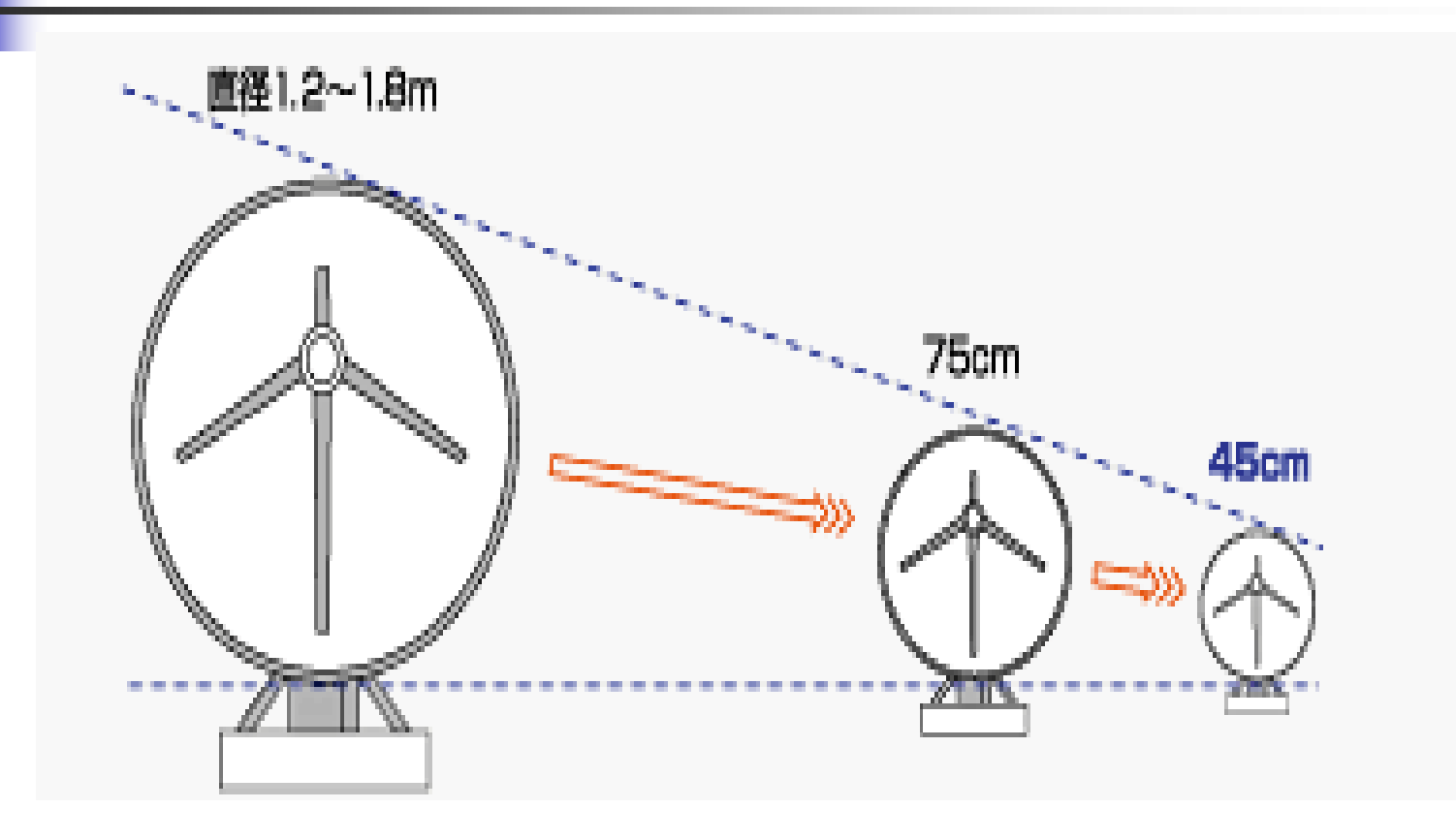

# SAO(Shared but Always On) 標準的なSAO ネットワーク構成例

/VSAT)

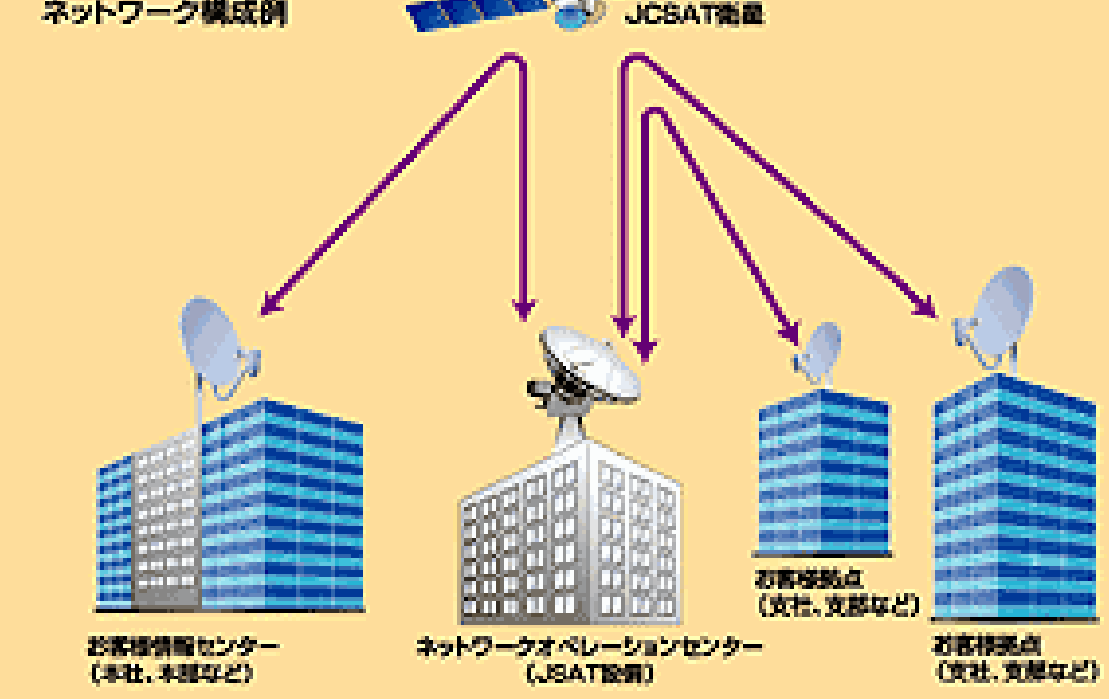

JSAT

## DVB(Digital Video Broadcasting)

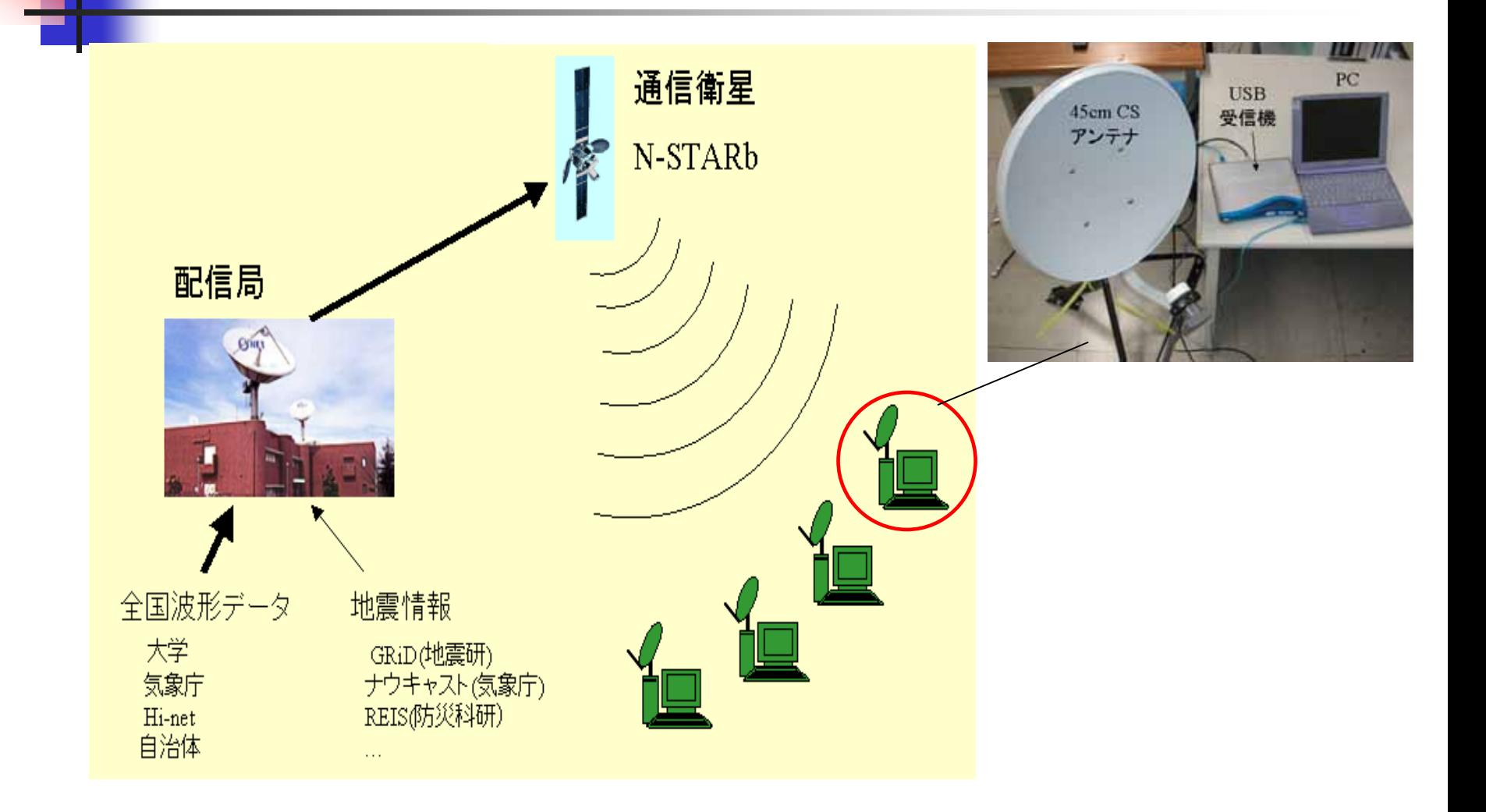

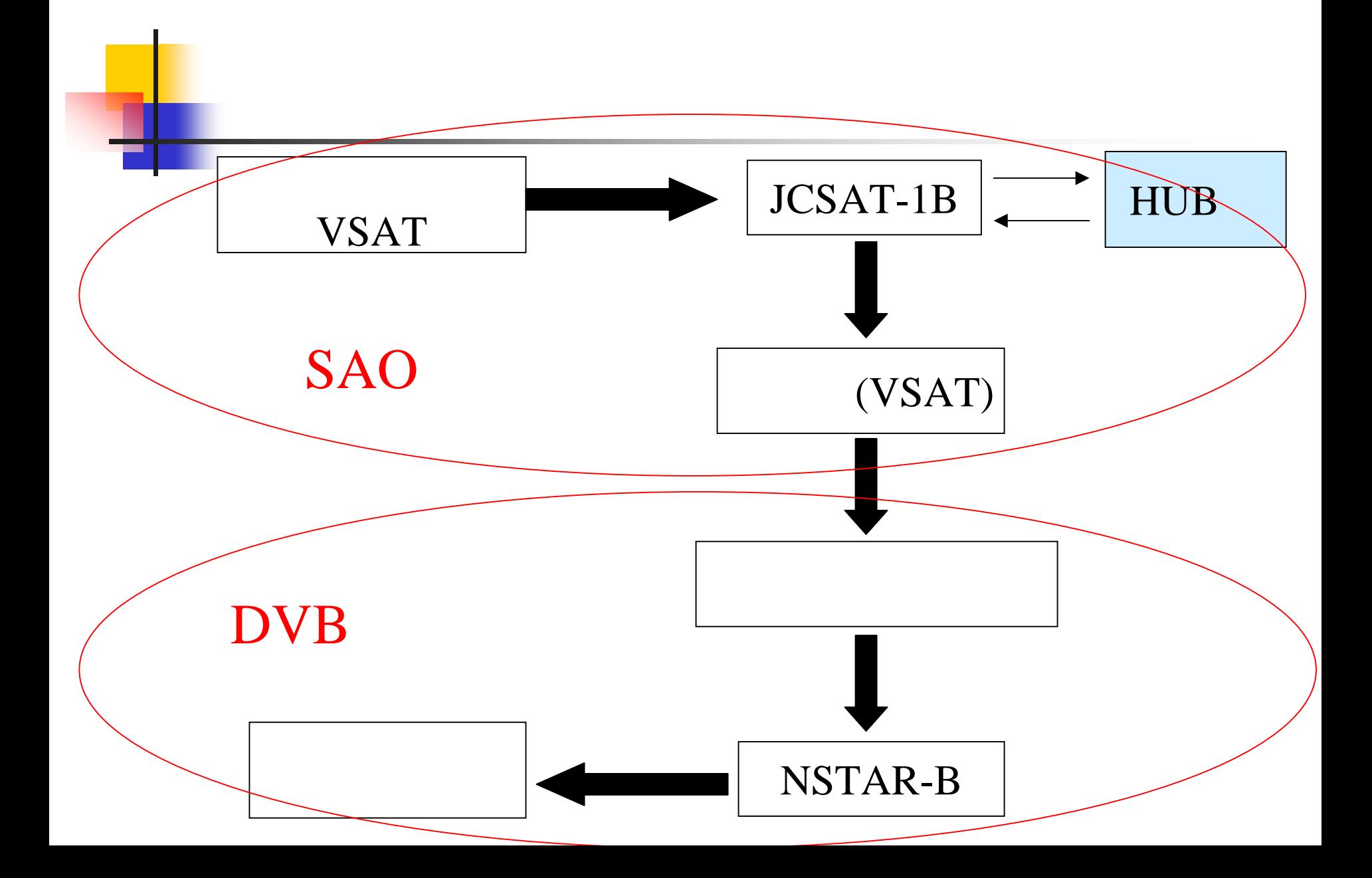

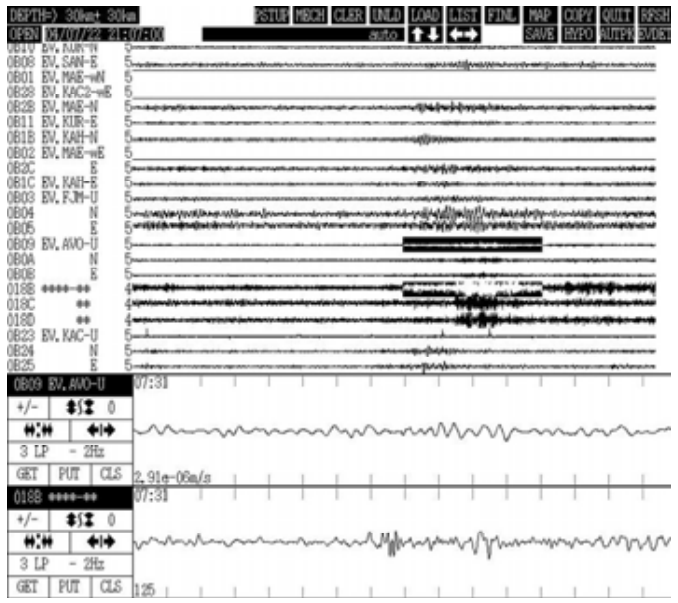

F

F

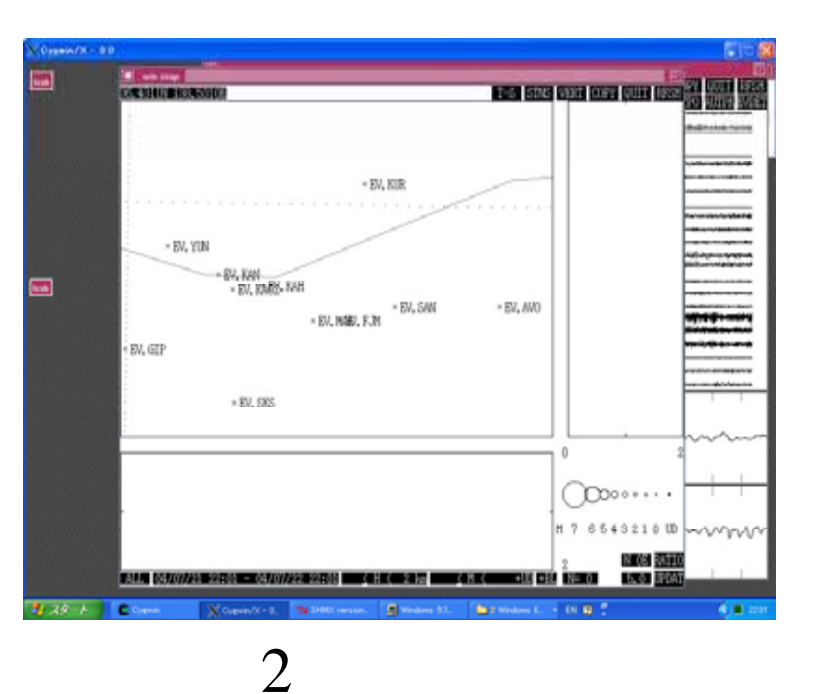

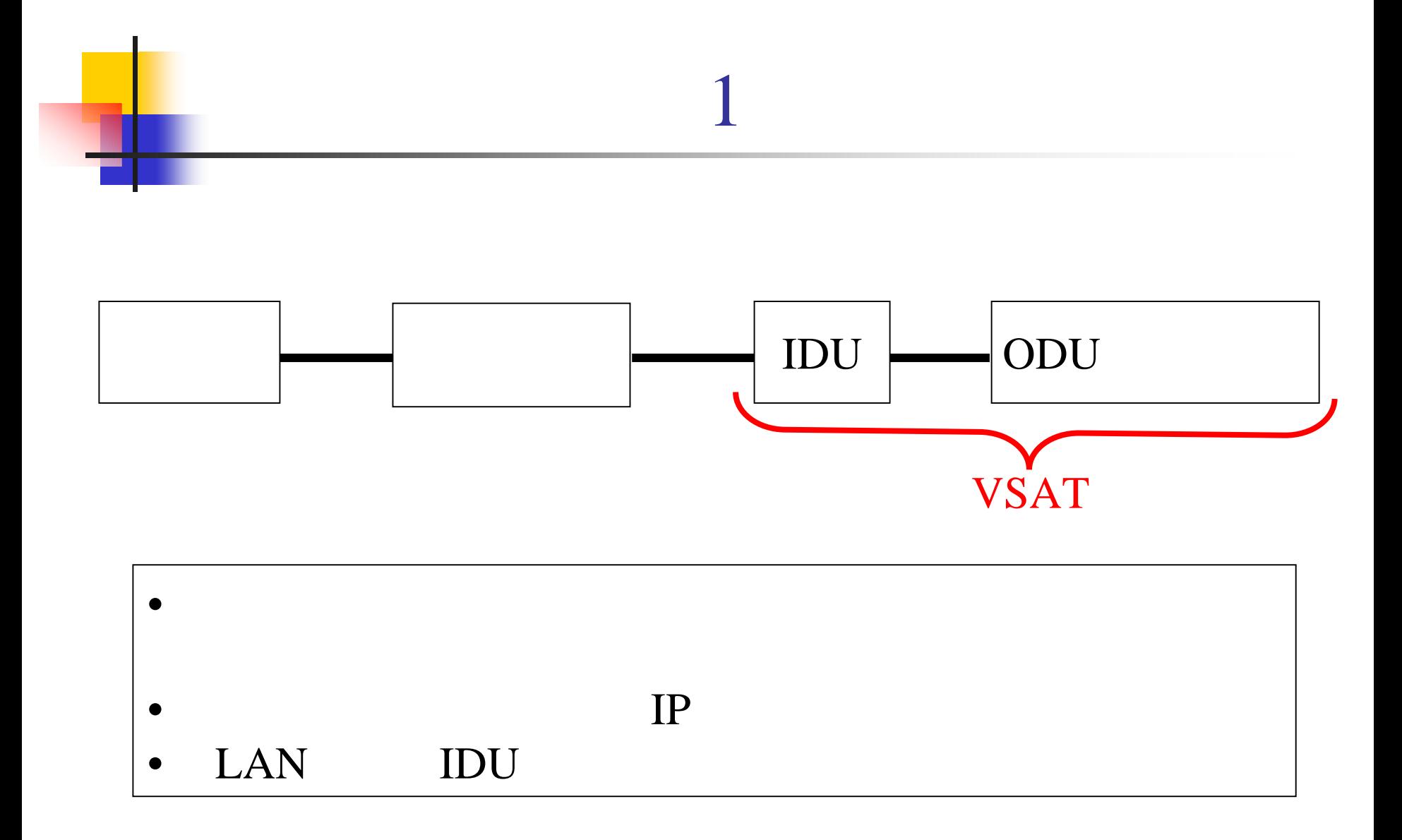

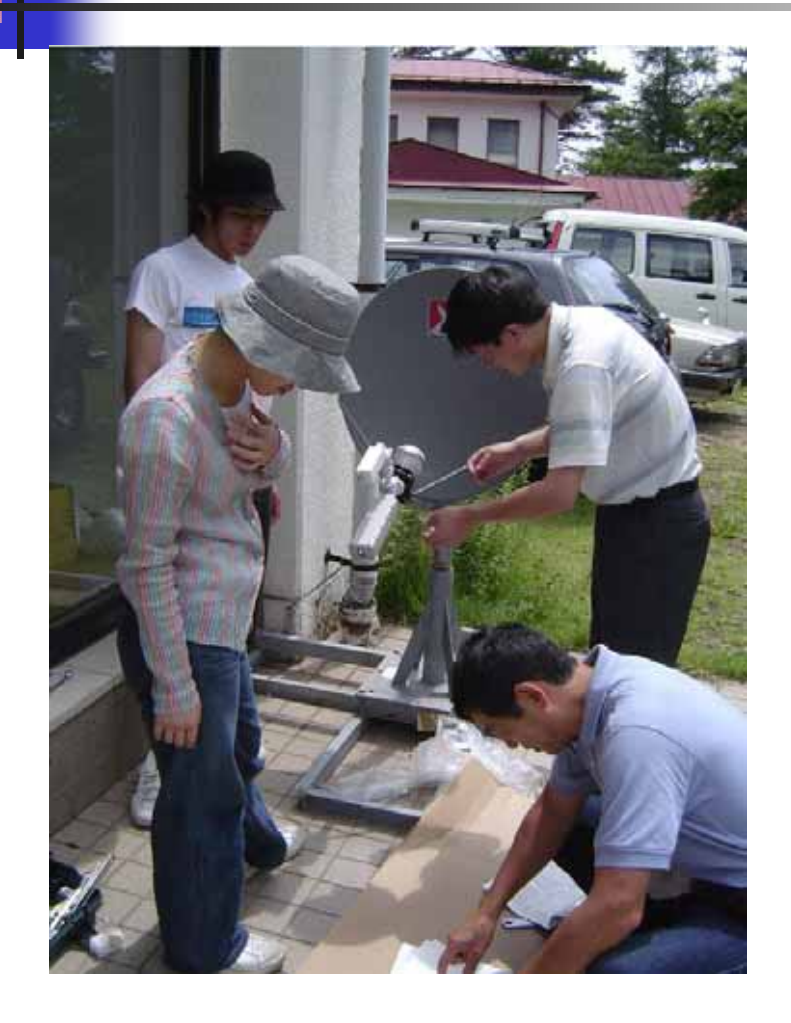

1.

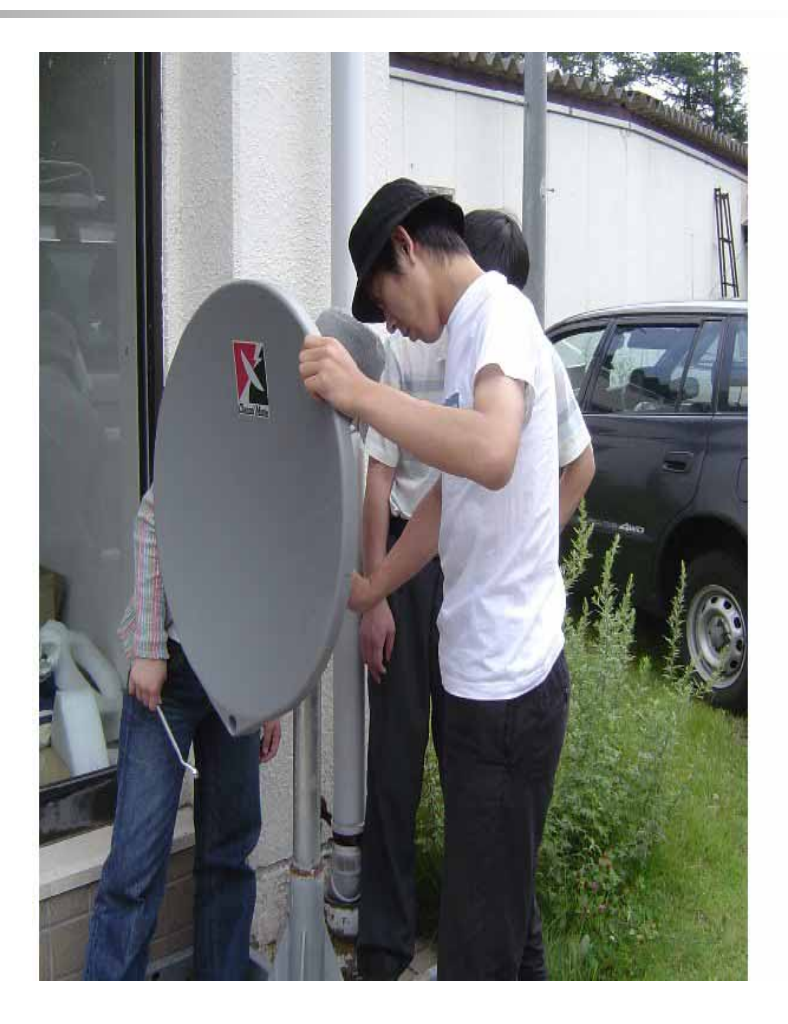

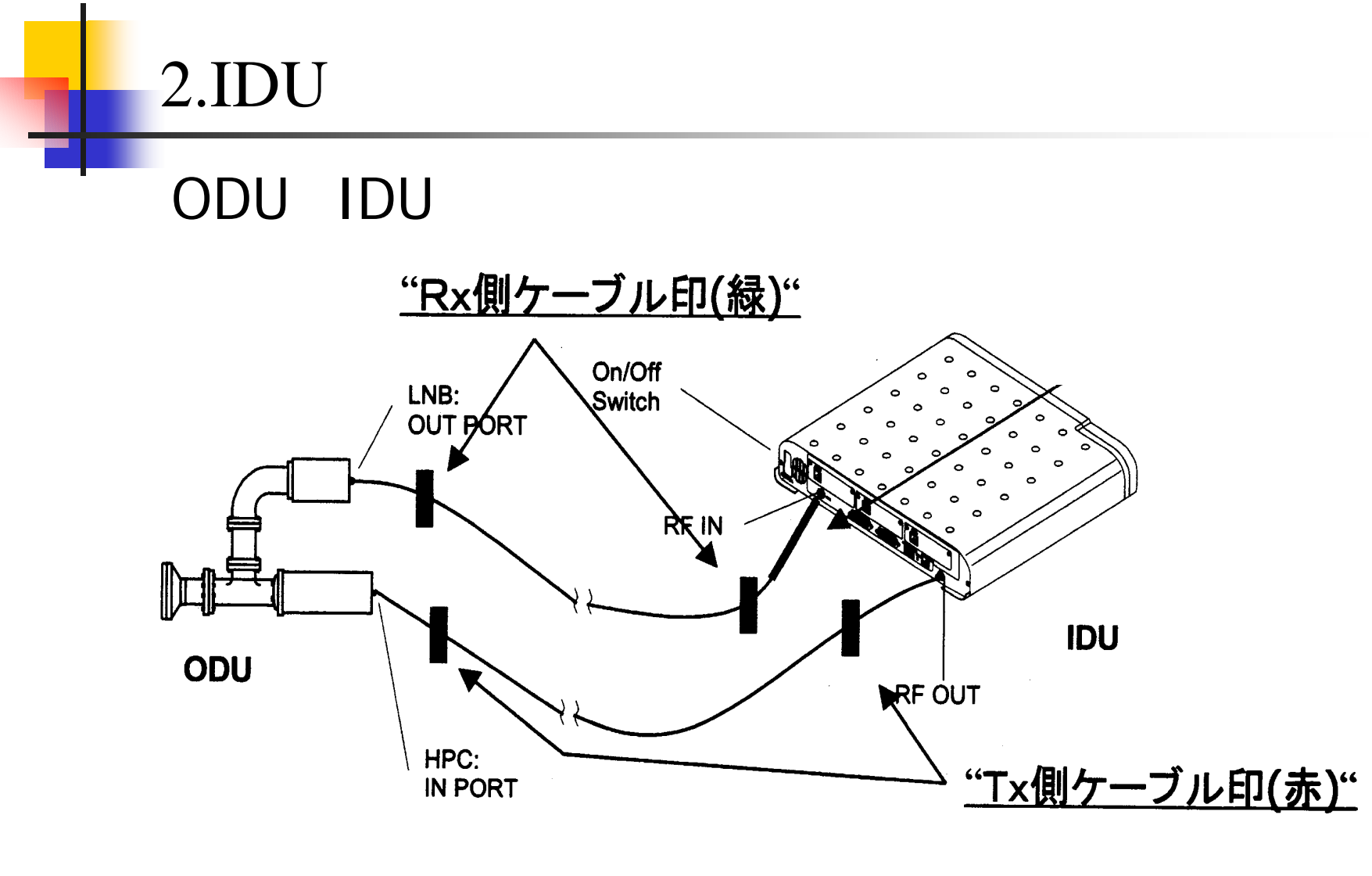

3 ODU IDU

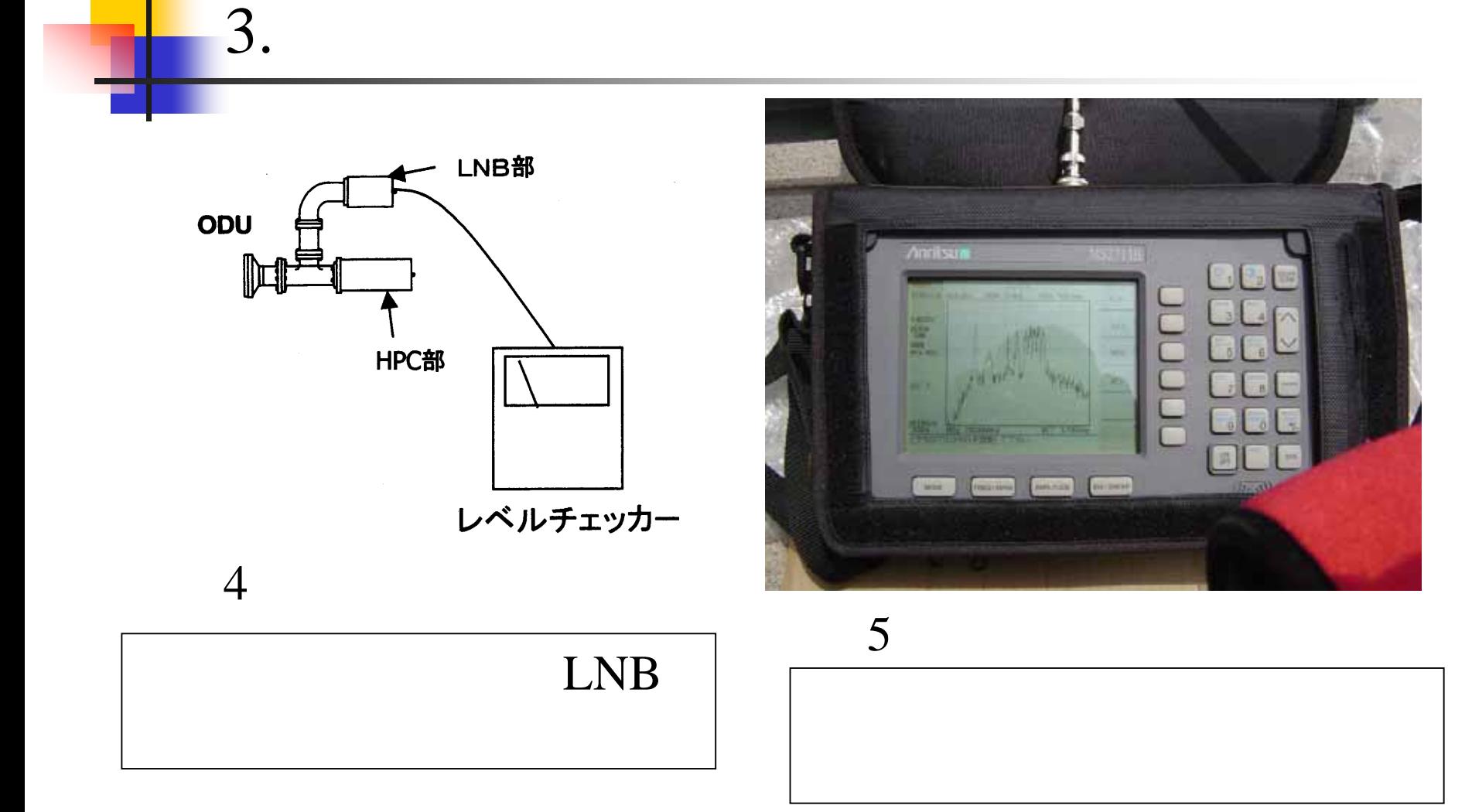

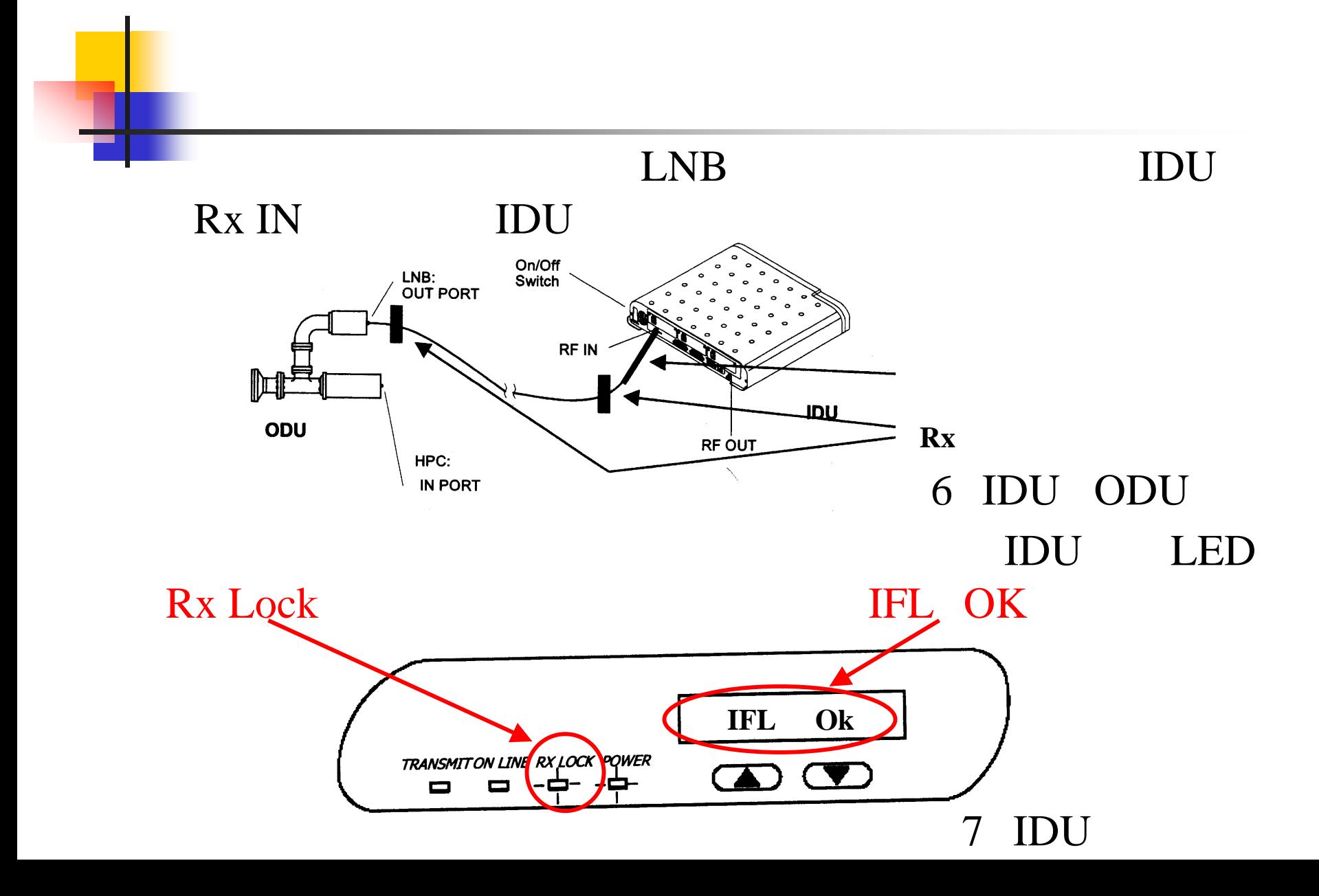

4. GPS

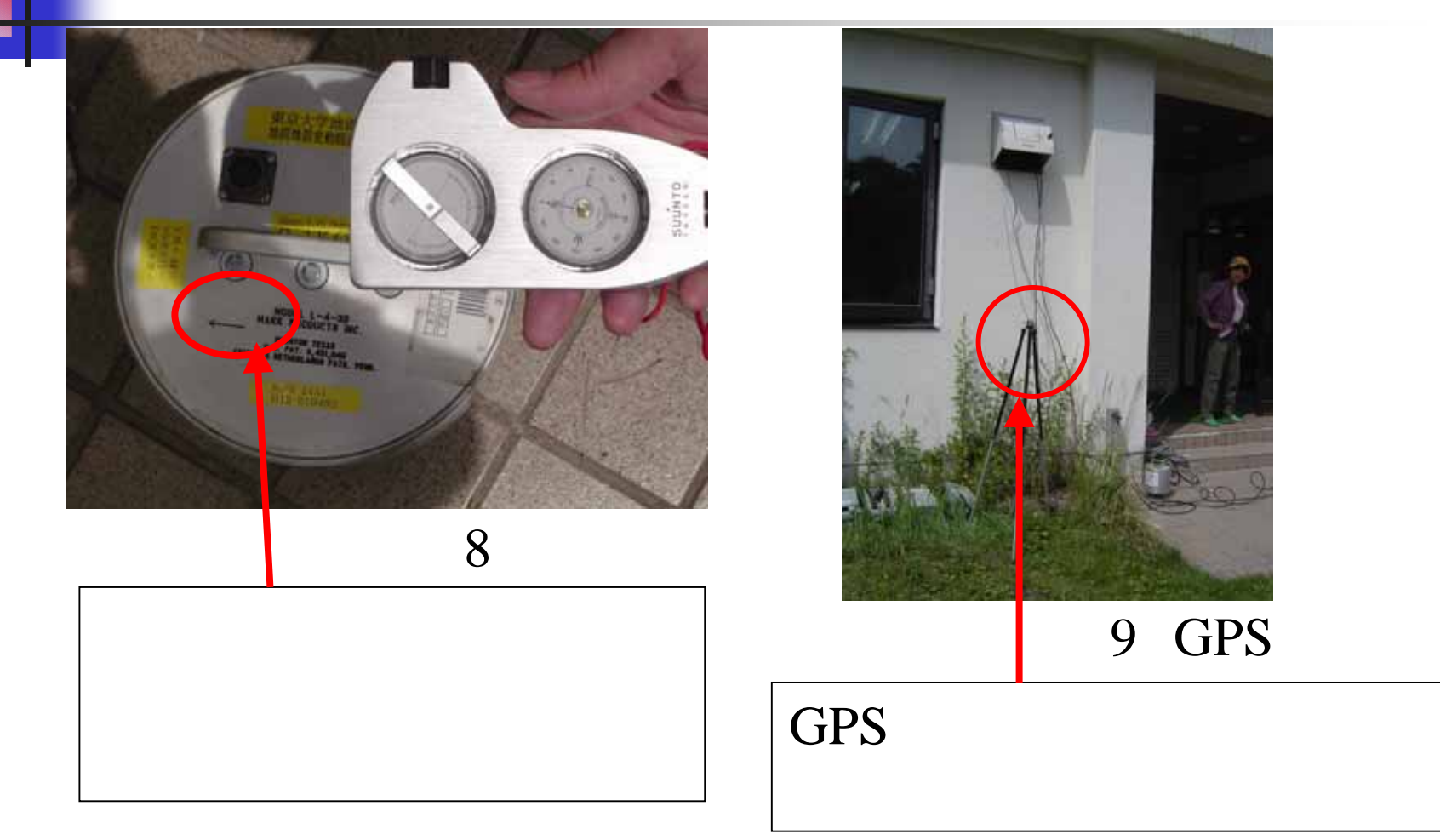

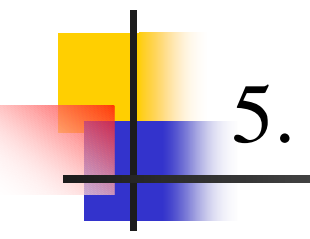

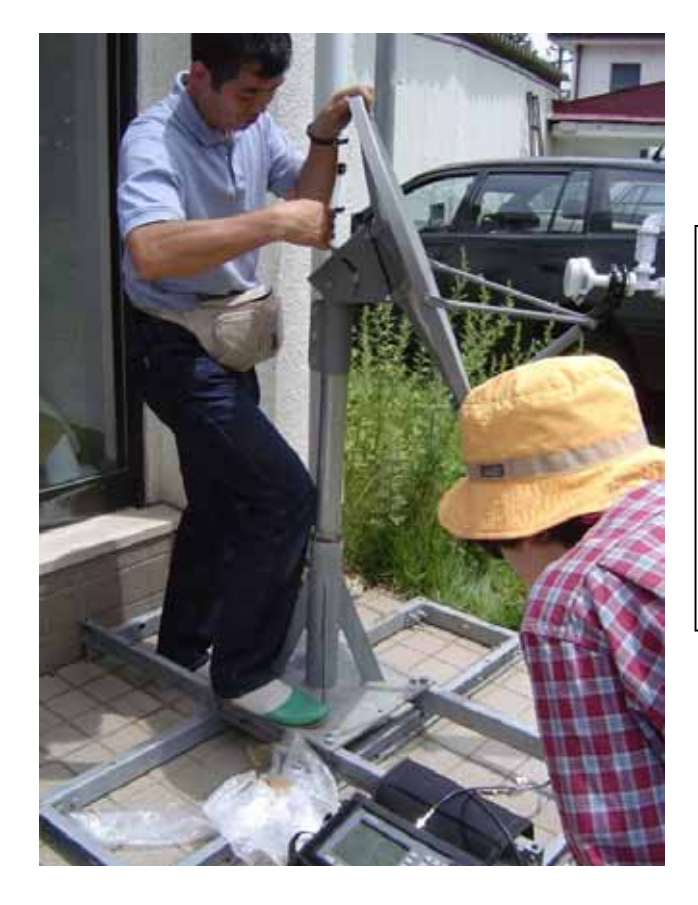

#### JCSAT-1B

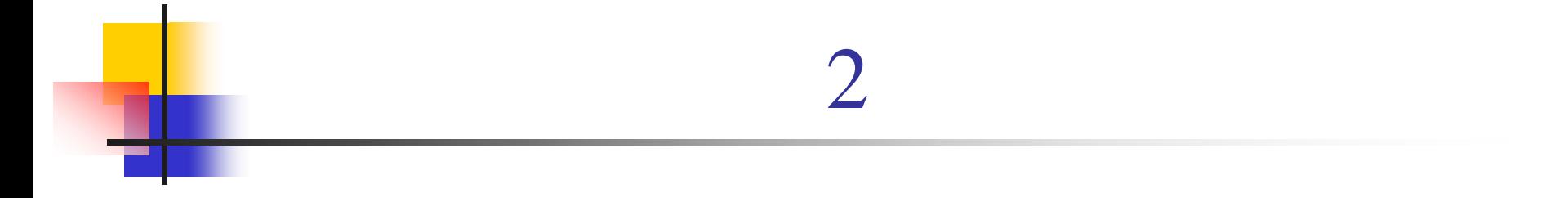

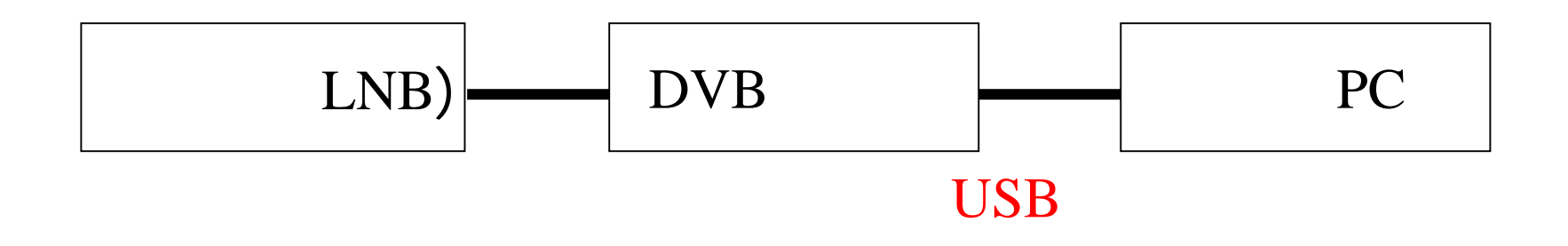

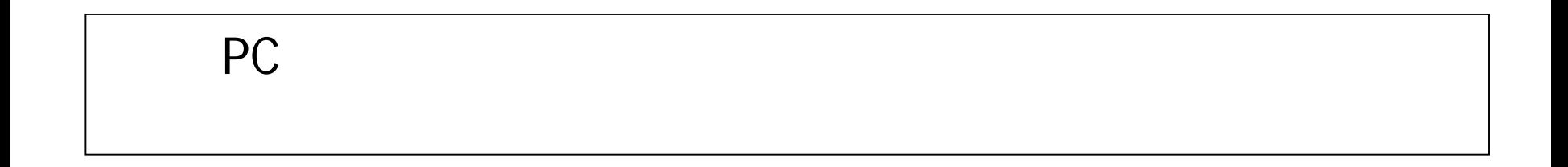

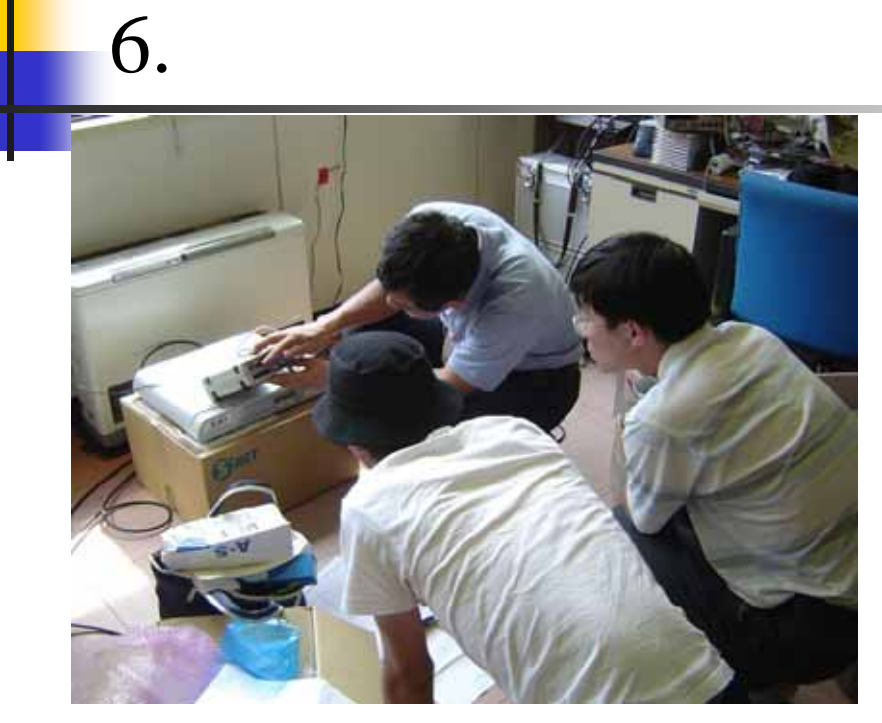

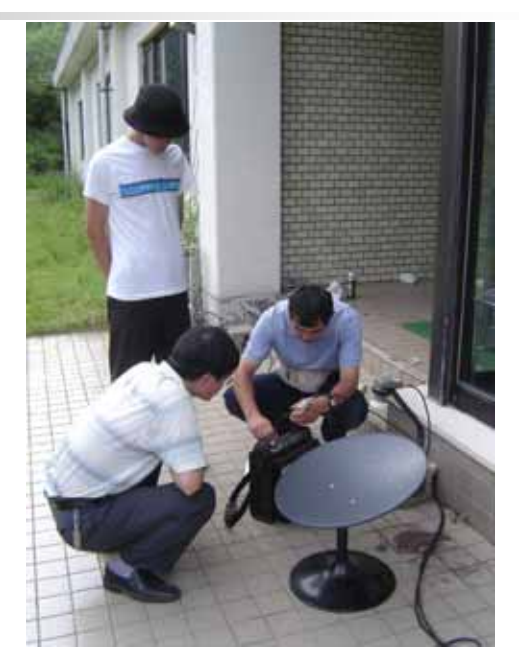

 $\sim$  11 11

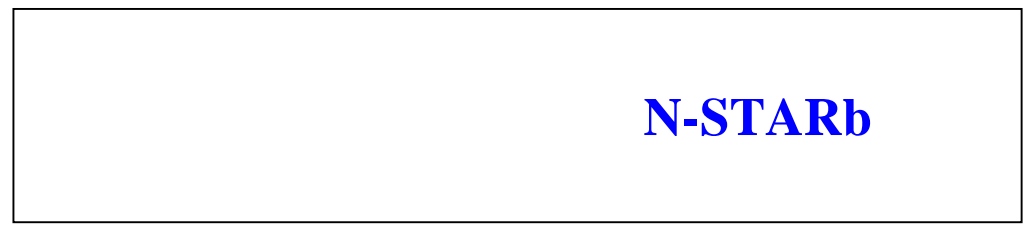

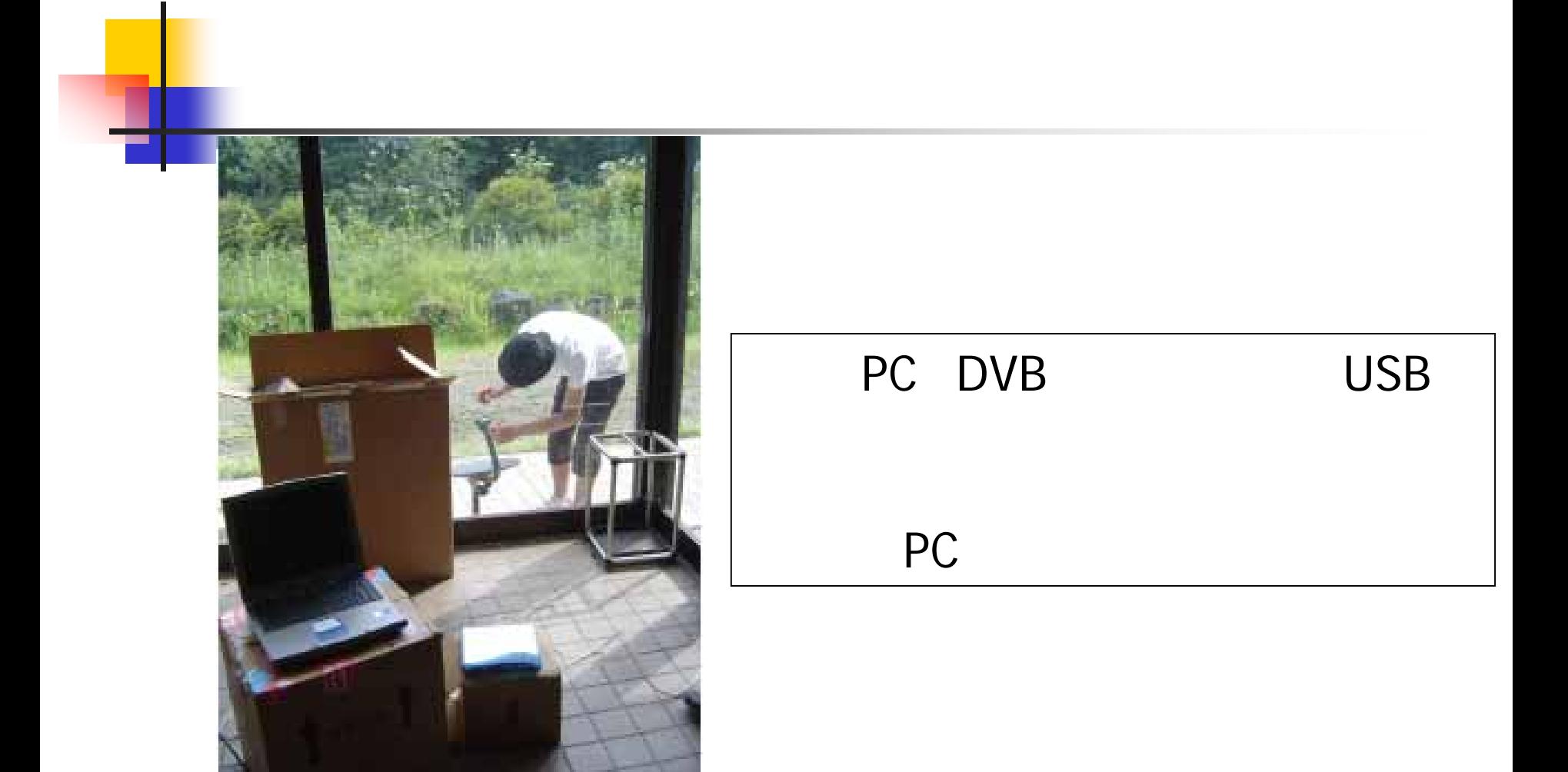

122 PC DVB

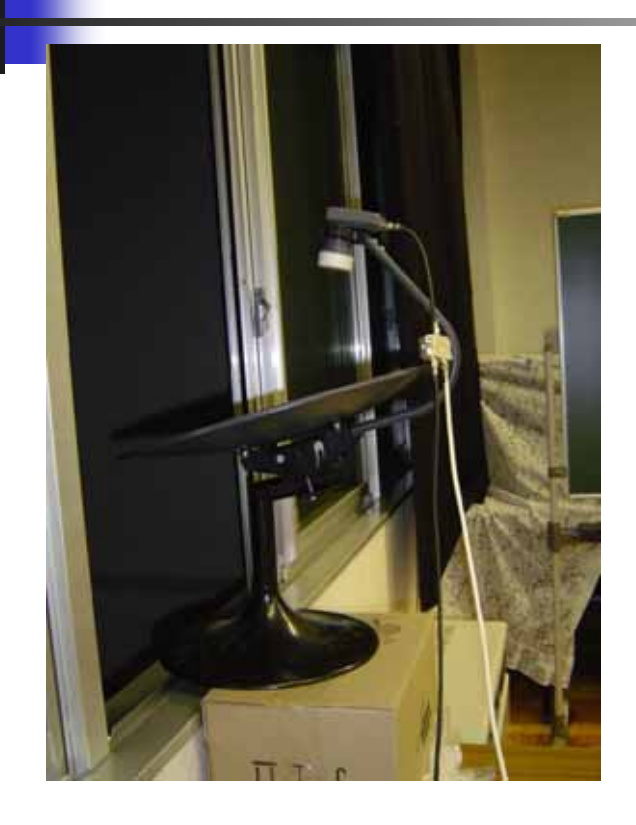

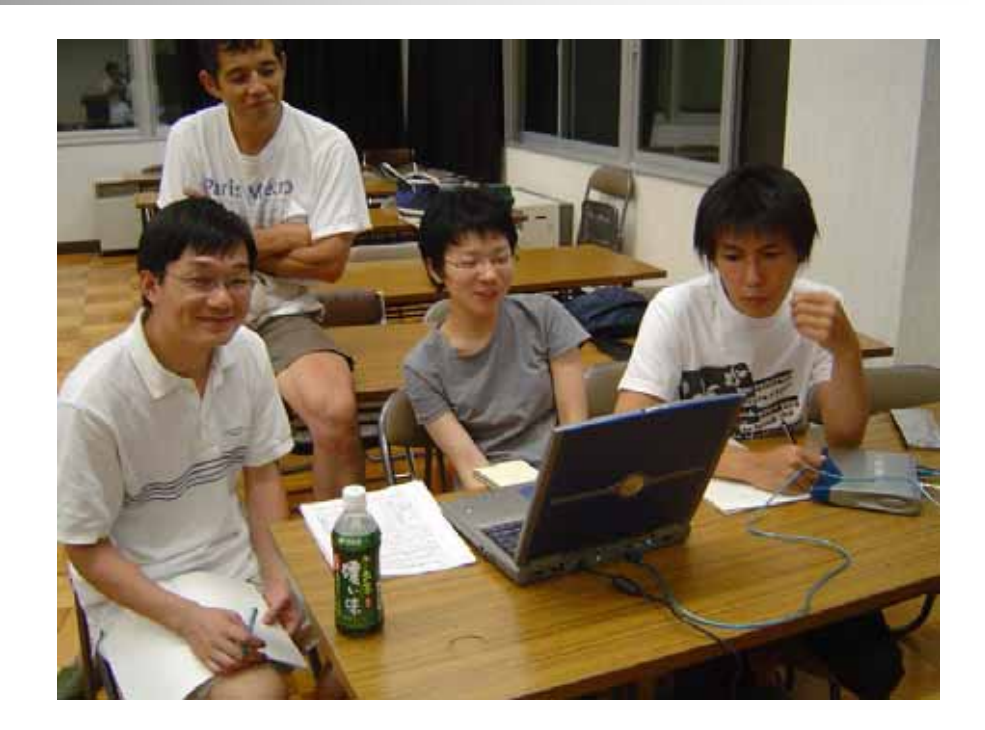

## N-STARb

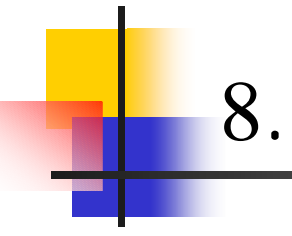

- 1. WindowsCygwin UNIX
- 2. X-Windows

s WIN

recvtt **UDP** orderwdisk

win

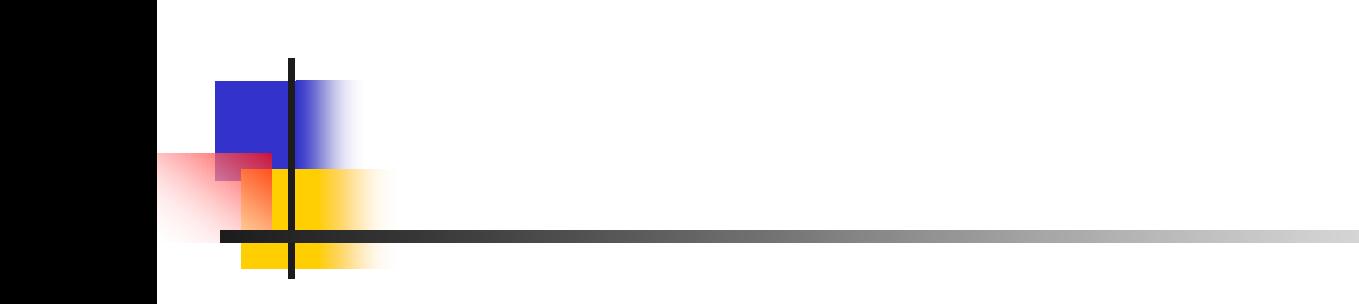

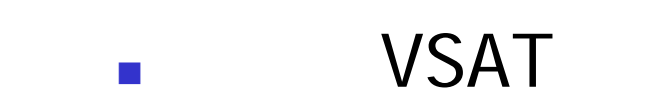

#### VSAT IDU( ) ODU(

## DVB

USB PCDVB

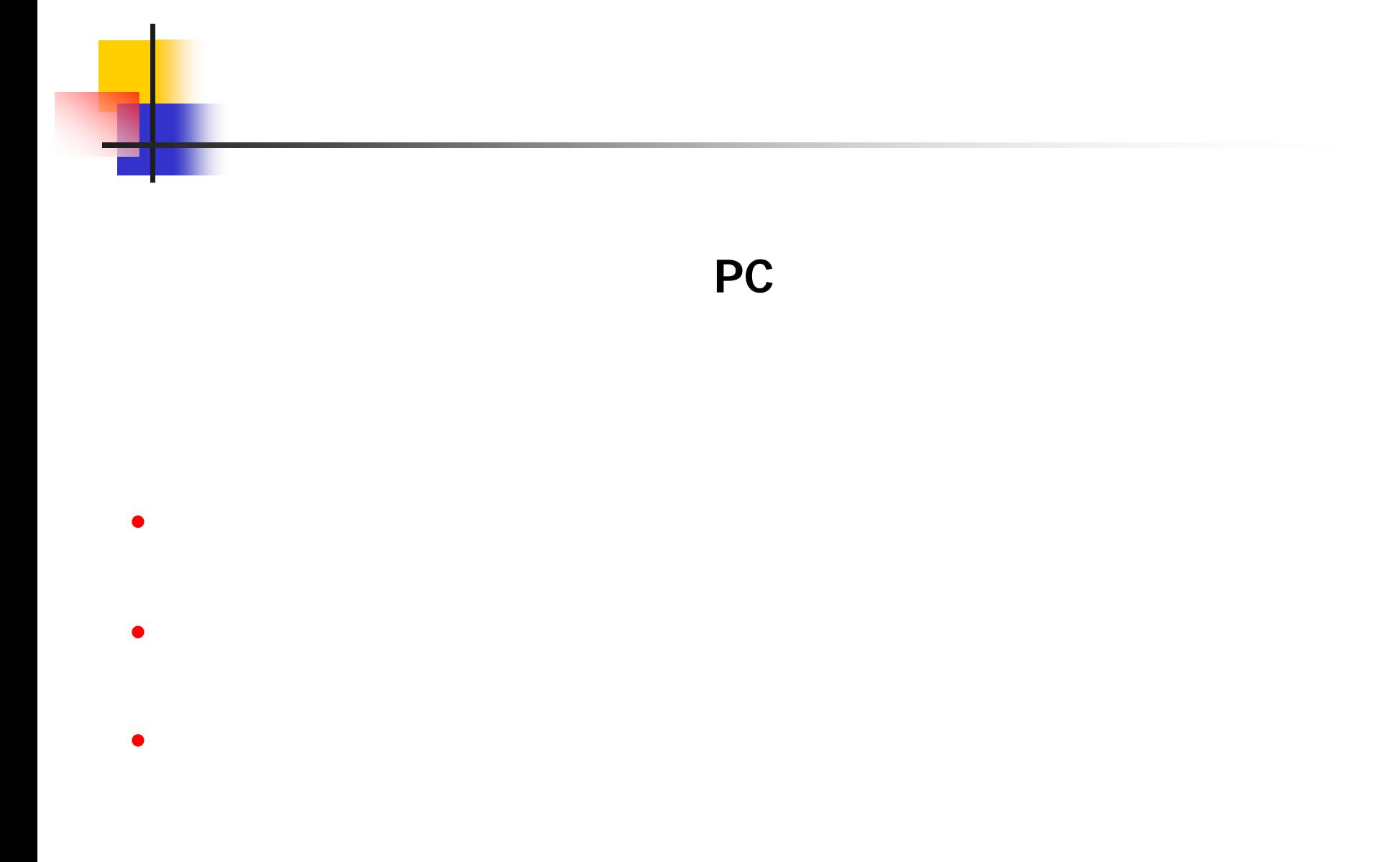

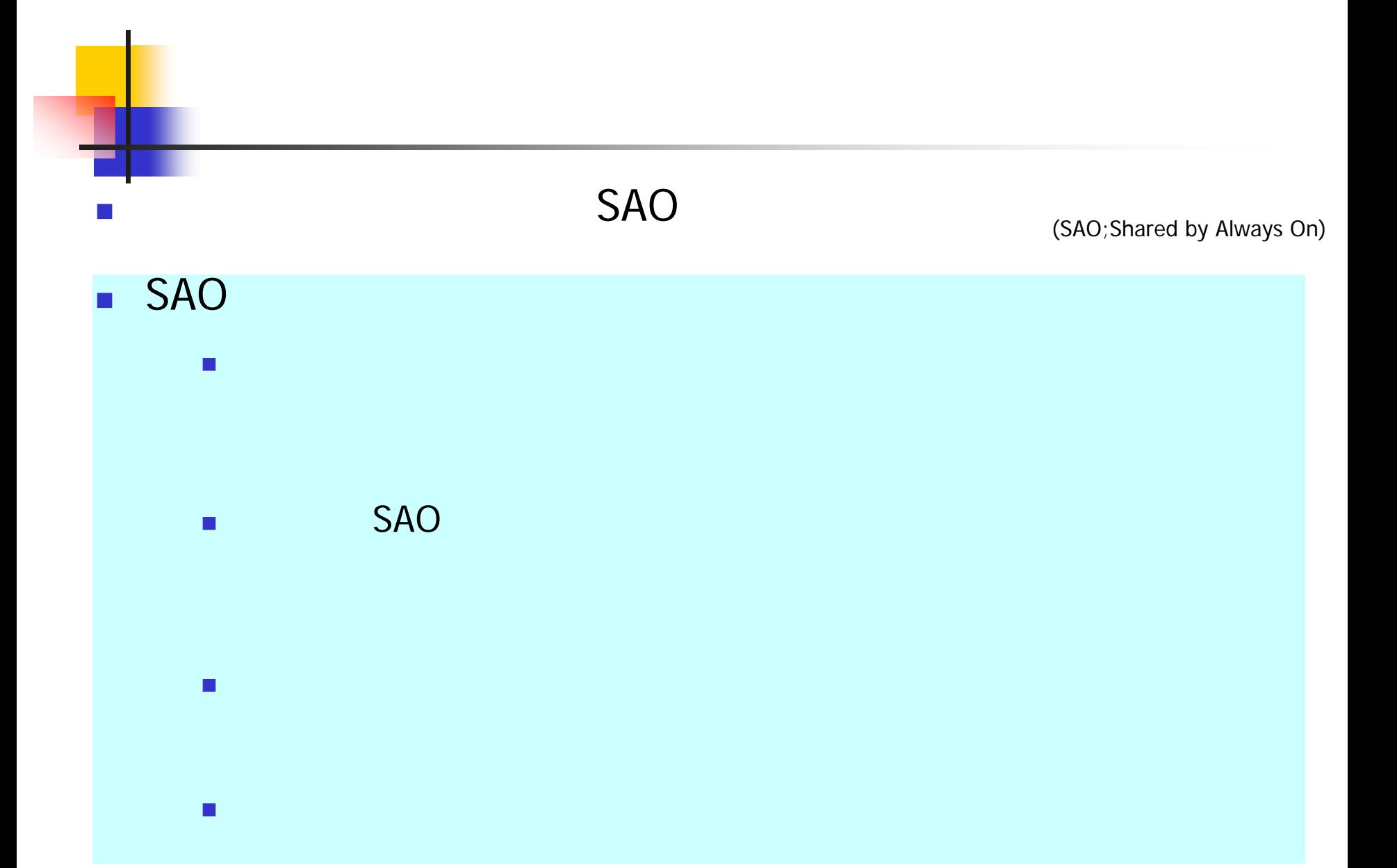

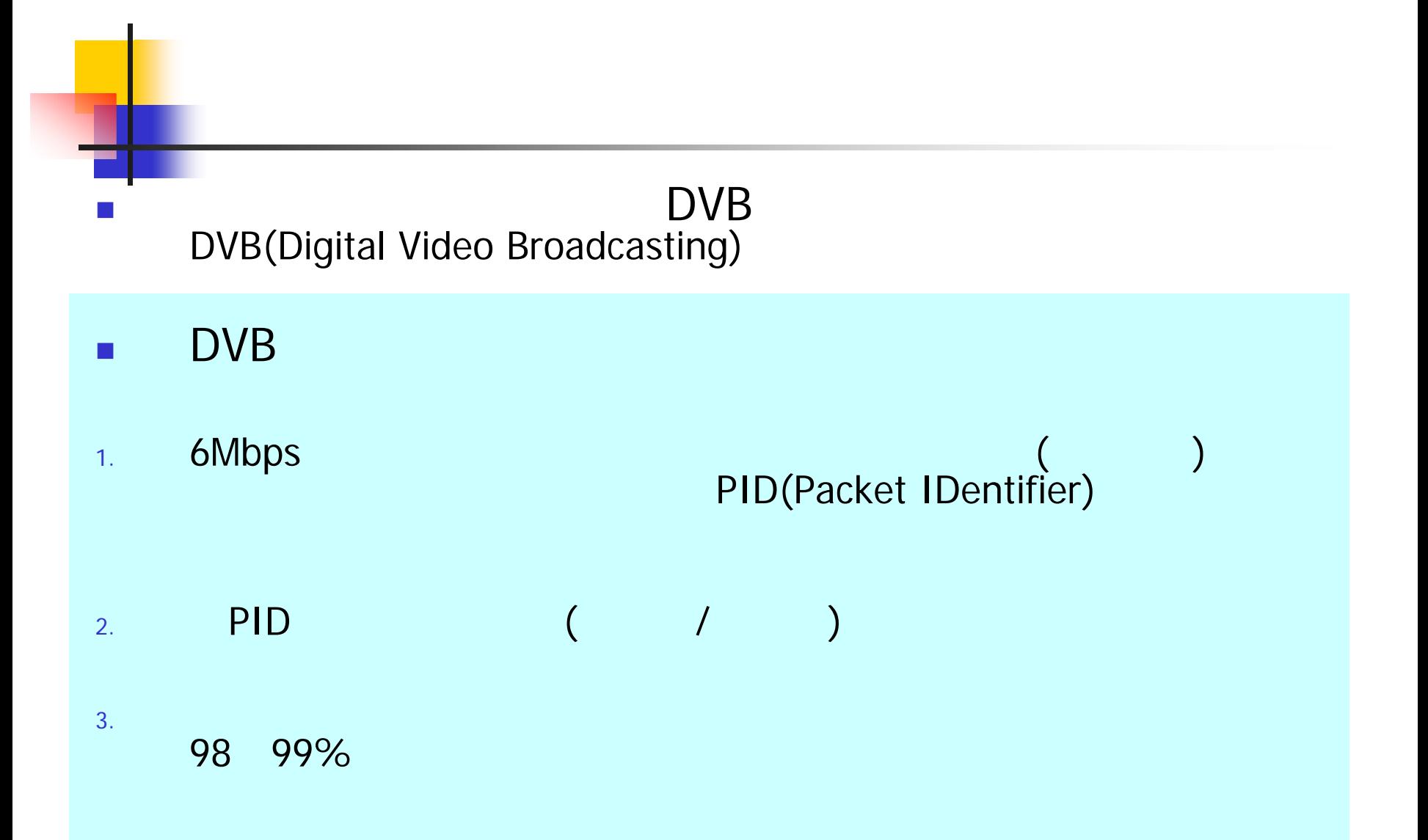

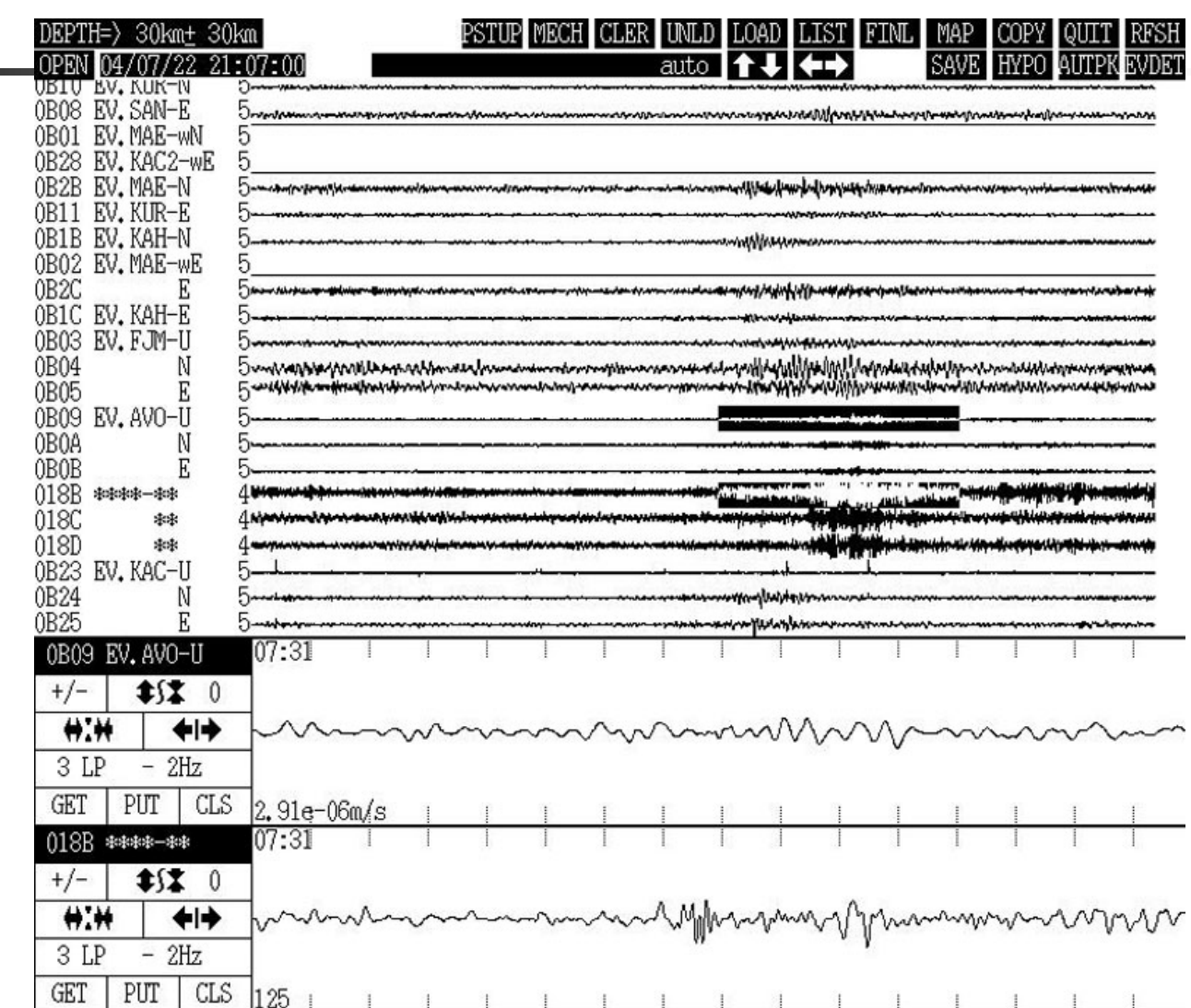

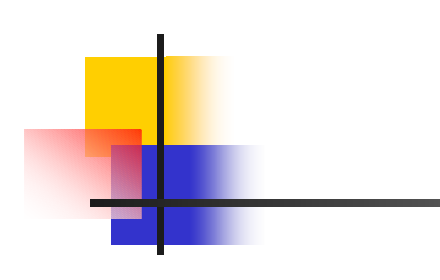